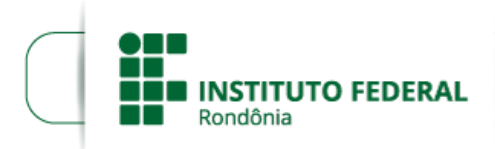

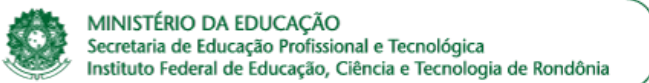

## COMUNICADO Nº 8/JIPA - CGAB/IFRO, DE 04 DE ABRIL DE 2018

## ALTERAÇÃO DO CRONOGRAMA (PRORROGAÇÃO DAS INSCRIÇÕES)

O DIRETOR-GERAL SUBSTITUTO DO *CAMPUS* JI-PARANÁ DO INSTITUTO FEDERAL DE EDUCAÇÃO, CIÊNCIA ETECNOLOGIA DE RONDÔNIA - IFRO, no uso de suas atribuições legais e considerando as disposições constitucionais, legais e regulamentares aplicáveis, em especial, o contido na Lei Federal n° 12.513/2011, a Resolução CD/FNDE n° 04/2012, a Portaria/MEC n° 817/2015, a Resolução CONSUP/IFRO n° 25/2015, Portaria n° 1.152/2015 e demais legislações em vigor, em parceria com a Rede e-Tec Brasil, TORNA PÚBLICO a alteração do cronograma do Edital 10/2018.

## 3. DO CRONOGRAMA ALTERADO

3.1 O processo seletivo seguirá o cronograma abaixo:

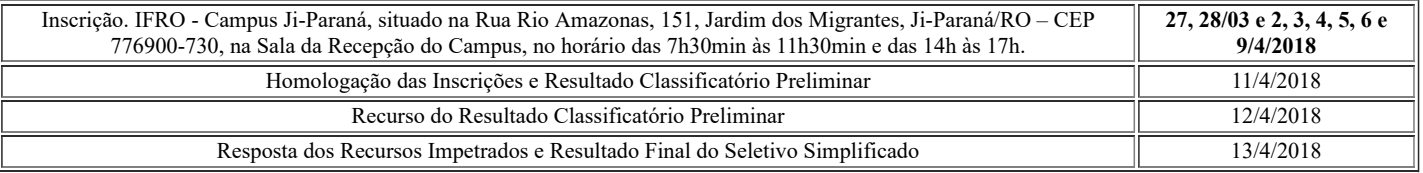

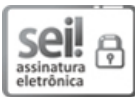

Documento assinado eletronicamente por Fernando Alves da Silva, Diretor(a) Geral Substituto(a), em 04/04/2018, às 12:00, conforme horário oficial de Brasília, com fundamento no art. 6º, § 1º, do [Decreto](http://www.planalto.gov.br/ccivil_03/_Ato2015-2018/2015/Decreto/D8539.htm) nº 8.539, de 8 de outubro de 2015.

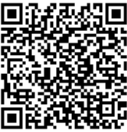

A autenticidade deste documento pode ser conferida no site https://sei.ifro.edu.br/sei/controlador\_externo.php? ao=documento\_conferir&id\_orgao\_acesso\_externo=0, informando o código verificador 0207967 e o código CRC 67FEAC00.

Referência: Processo nº 23243.005482/2018-74 - http://www.ifro.edu.br SEI nº 0207967